# Curso. Diseño de Iluminación para Locales y Cálculo de Proyectos con DIALUX

PRESENCIAL / ONLINE

18, 19, 25, 26 de octubre de 2016

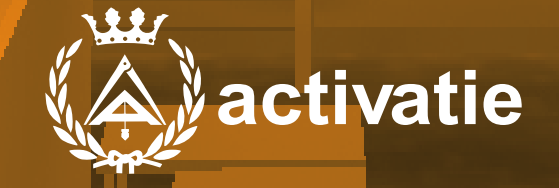

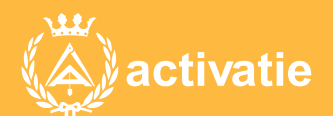

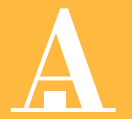

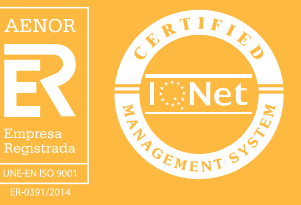

### Curso. Diseño de Iluminación para Locales y Cálculo de Proyectos con DIALUX

### Presentación

Se trata de que los asistentes obtengan durante el curso un conocimiento amplio del uso de la luz para la iluminación de locales, de manera que pueda ser aplicado en sus encargos profesionales.

DIALux es un software completo y gratuito, con una interfaz simple y amigable. Que permite crear proyectos de iluminación profesionales, evaluando tanto la incidencia de luz natural en el interior como la luz artificial propuesta, a través de "escenas" lumínicas. Junto con el diseño lumínico se determina el consumo energético asociado a dicho proyecto, permitiéndonos modificar el proyecto de acuerdo a este consumo, para procurar un proyecto lumínico eficiente y acorde a los requerimientos del usuario y la actividad a desarrollar en el espacio.

Además cuenta con la ventaja de poder acceder a datos actualizados de empresas y fabricantes de luminarias de todo el mundo, pudiendo elegirlas dentro de sus catálogos y posteriormente adquirirlas en el mercado; otorgándole a su trabajo mayor profesionalidad.

Toda la información obtenida a partir del proyecto, se puede descargar en formato PDF y en ella podemos obtener: listas de luminarias, con marca, modelo, datos de luz y potencia; escenas de luz proyectadas, tanto natural como artificial; datos de superficie del local, subdividida en pisos, paredes, techo y plano útil, este último con información de isolíneas, gráficos de valores y gama de grises; también se pueden estudiar superficies específicas y de interés para el proyectista, como por ejemplo un escritorio o una mesa de trabajo.

El resultado final es un informe profesional que se puede entregar directamente al cliente, como también atractivas imágenes en 3D del proyecto realizado.

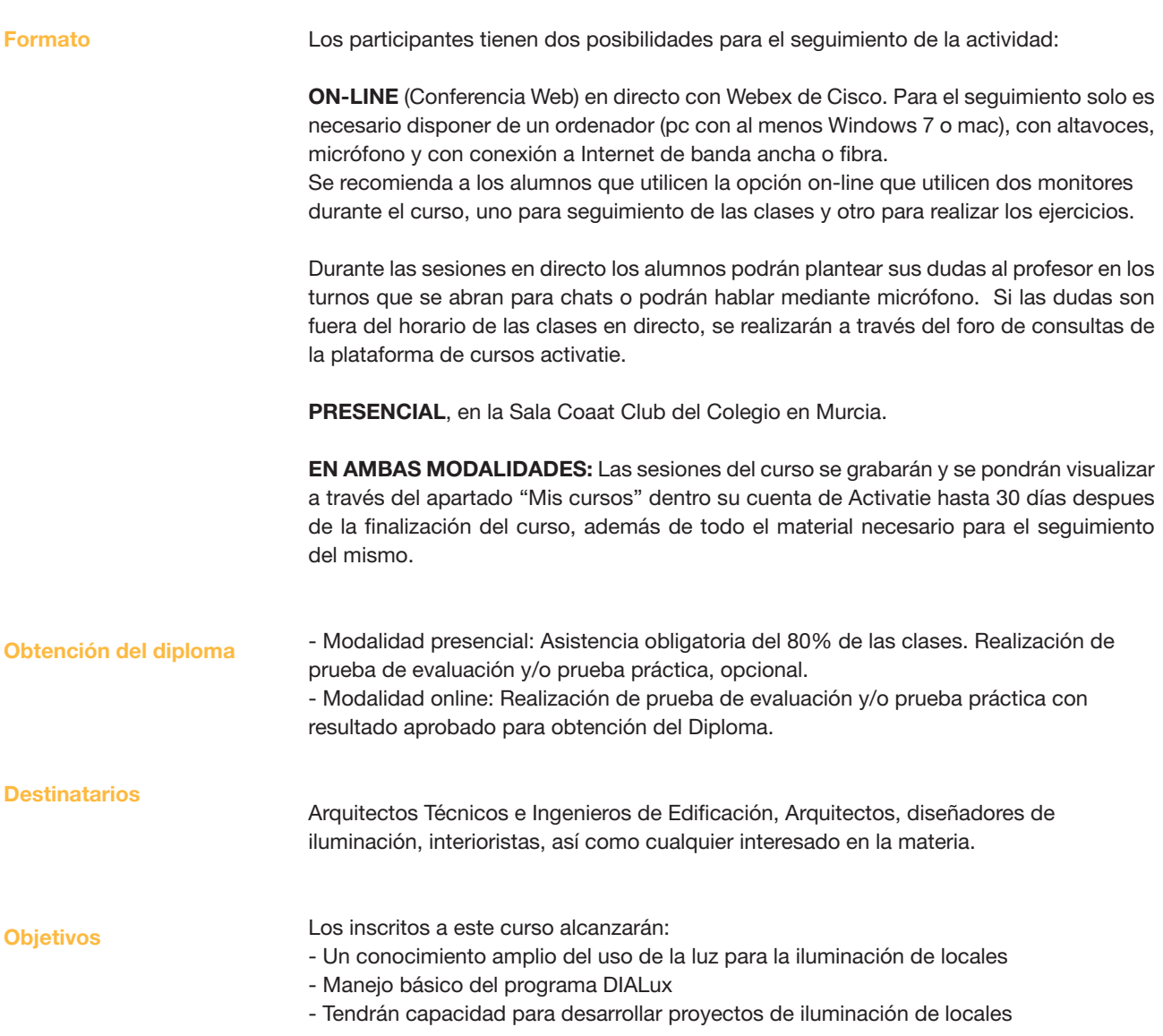

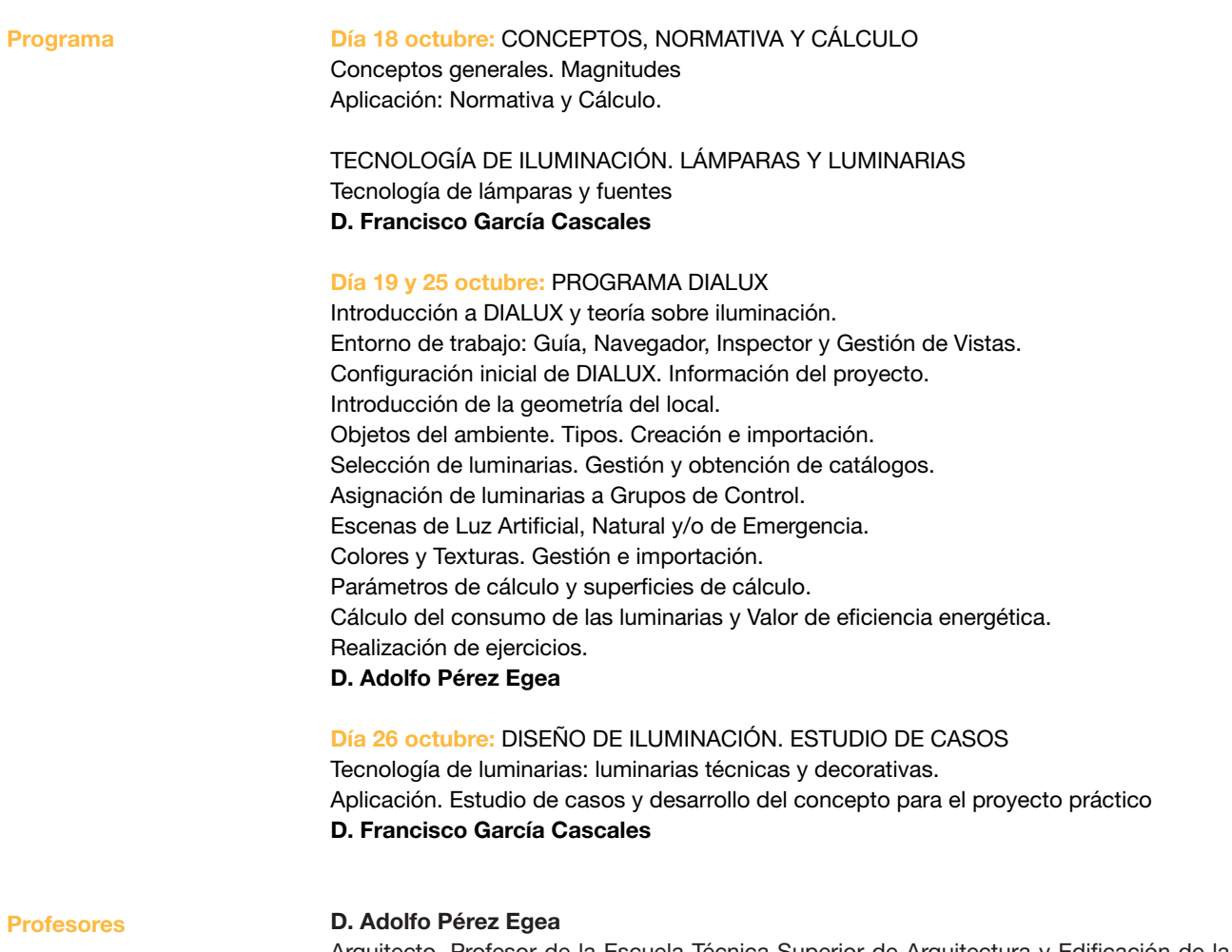

Arquitecto. Profesor de la Escuela Técnica Superior de Arquitectura y Edificación de la Universidad Politécnica de Cartagena.

#### D. Francisco García Cascales Ingeniero Técnico Industrial. Lighting Designer.

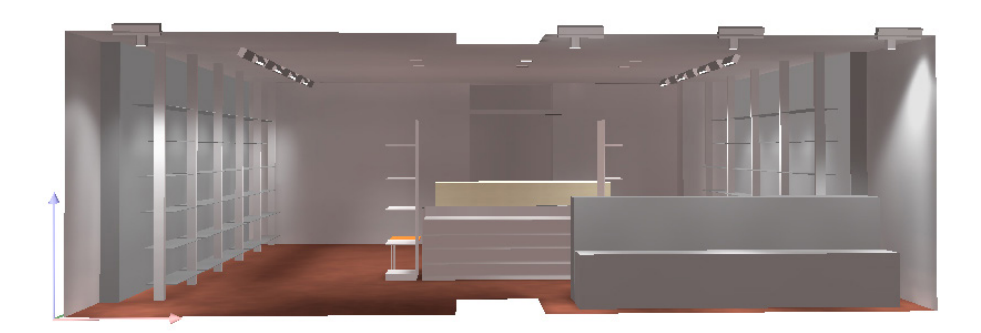

## Curso. Diseño de Iluminación para Locales y Cálculo de Proyectos con DIALUX

### MATRÍCULA

120,00 colegiados y precolegiados 156,00 no colegiados

Facilidades de pago: Mediante la modalidad de Pago con Tarjeta o TPV permite a sus usuarios el pago aplazado de la matrícula. El fraccionamiento es a 3, 6, 9 y 12 meses y los importes mínimos a fraccionar según el plazo que elija el usuario son de 60 euros para 3 meses, 120 euros para 6 meses, 180 euros para 9 meses y 240 euros para 12 meses. Las condiciones del aplazamiento de este pago, vienen fijadas en el contrato de cada persona con su banco.

#### FECHAS

18, 19, 25, 26 de octubre de 2016

HORARIO De 16.30 h. a 20.30 h.

Grupo mínimo 18 alumnos.

### [Más información](http://www.activatie.org/web/curso.php?id=734842)

**[Inscripción](http://www.activatie.org/web/curso.php?id=734842)** 

Más info: [www.activatie.](http://www.activatie.org)org Una iniciativa de

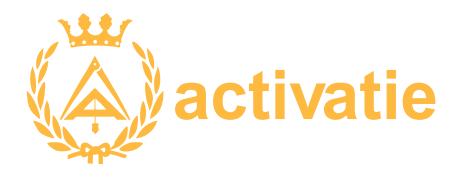

Integrada por

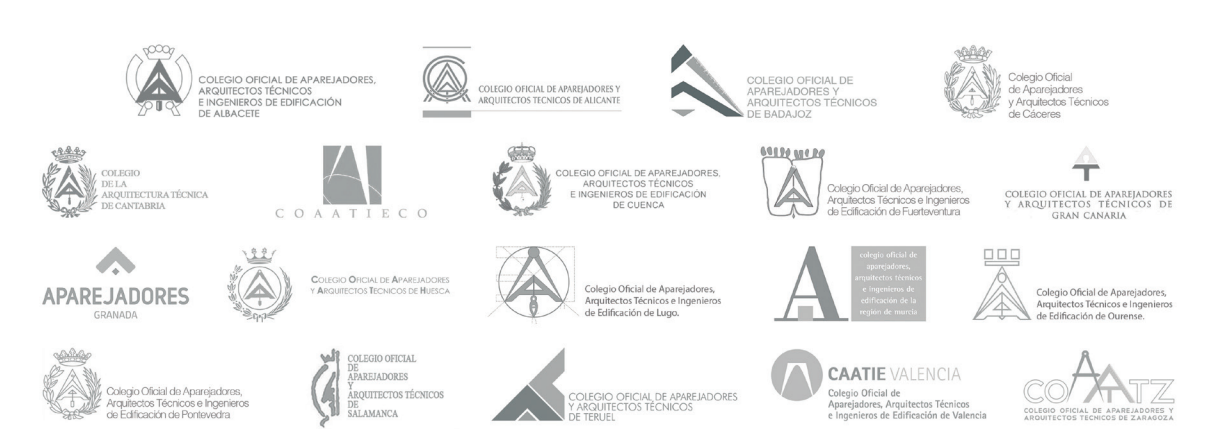